# **تشريح پورت USB**

ناصرقاسمی 7811212316 کارشناسی پيوسته کامپيوتر نرم افزار naser\_ghasemi@hotmail.com

# **چکيده**

ما در اين مقاله به بررسی خصوصيات پورت USB می پردازيم.دز قسمت اول مقدمه ای راجع به تعريف پورت و انواع آن و نيز محل قرارگيری پورت در يک کامپيوتر شخص*ی* <sup>1</sup> مطرح می کنيم. سپس انگيزه توليد پورت USB و اهداف طراحي وهمچنين طبقه بندی کاربردهای آن و نيز ويژگيهای آن را بيان می کنيم. بعد از آن مقداری از خصوصيات فيزيکی و الکتريکی آن را می گوييم. سپس ارتباط بين قسمت های نرم افزاری و سخت افزاری آن را بيان می کنيم. در ابتدا نحوه ارتباط يک ابزار USB و سيستم ميزبان ، مکانيزم های کنترل و نيز جريان داده ها را مطرح می کنيم. سپس وظايف کامپيوتر ميزبان دز قبال اين پورت و ابزار های متصل به آن را بيان می کنيم. در پياده سازی ، اين پوزت به چند لايه تقسيم می شود که ما به شرح هر لايه و پيکربندی های آن می پردازيم. سپس چگونگی انتقال داده و خطاهای انتقال مطرح می کنيم. سپس مدیریت منابع و راه انداز<sup>2</sup> های هر لایه را بررس*ی* می کنیم.

<sup>&</sup>lt;sup>1</sup> PC (Personal Computer)

<sup>2</sup> Driver

## **کلمات کليدی**

 ${\rm USB}$  ، پورت، USB ، راه انداز  ${\rm USB}$  ، میزبان  ${\rm USB}$  ،USB ، پیکربندی

**-**1 **مقدمه**

**4 تعريف و انواع پورت**

پورت ( یا گذرگاه ) یک واسط است بین پردازنده مرکزی<sup>5</sup> و سخت افزارهای دیگر. پورت شبيه يک کانال ورودی يا خروجی ديتا است که پردازنده اصلی را به يک سخت افزار جانبی متصل می کند. هر پورت دارای يک آدرس می باشد که با استفاده از آن آدرس می توان به آن پورت دسترسی پيدا کرد. نمودار زير محل قرار گرفتن و نيز ارتباط يک پورت را با پردازنده مرکزی و حافظه اصلی نشان می دهد.

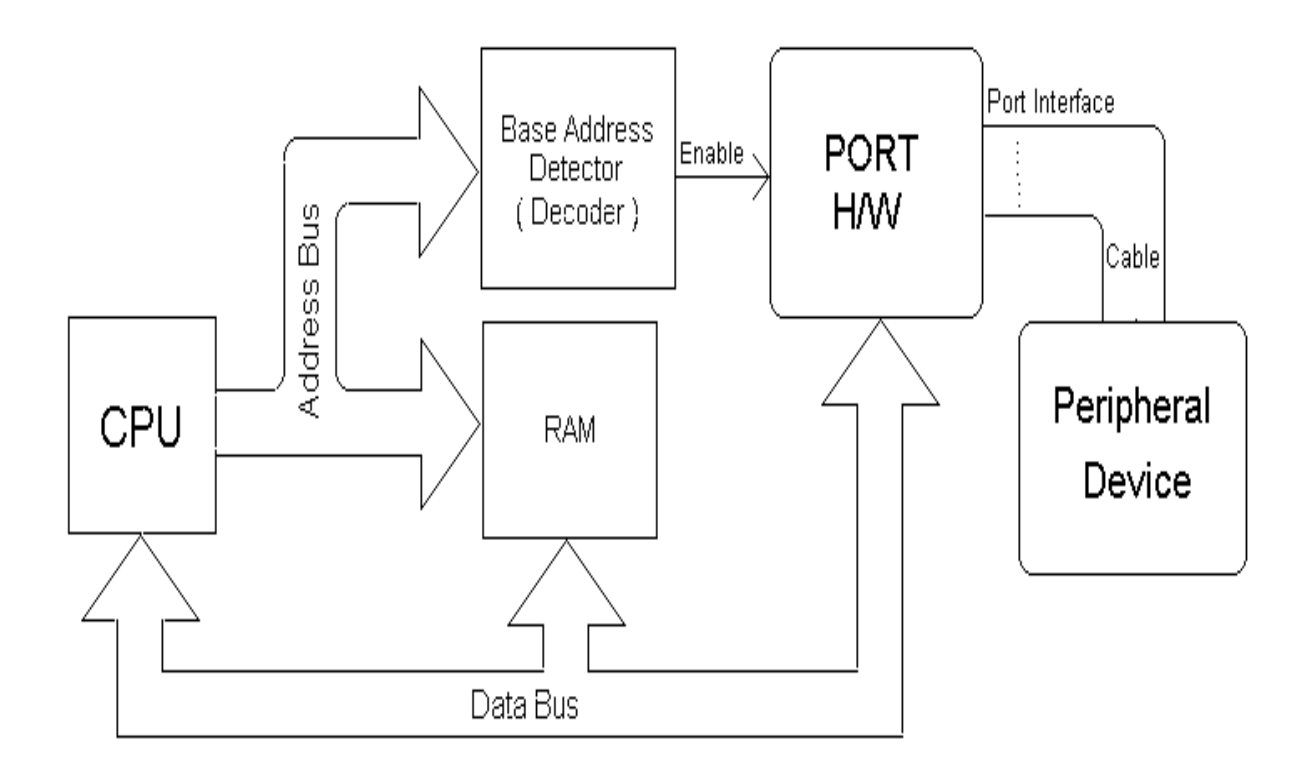

نمودار 1 : محل قرارگيری پورت در يک کامپيوتر

<sup>3</sup> Configuration

5 CPU

دسترسی به يک پورت به اين صورت است که ريز پردازنده دستوری دارد که با استفاده از آن می توان داده ای را در يک پورت با آدرس مشخص کپی کرد. به عنوان مثال ريزپردازنده 8085 دستورالعملی به نام OUT دارد که عملوند آن يک آدرس است و به عنوان مثال با نوشتن OUT h1000 مقدار موجود در رجيستر A را در پورتی با آدرس 1000h کپی می کند. در جدول زير آدرس چند پورت در يک کامپيوتر شخصی آمده است.

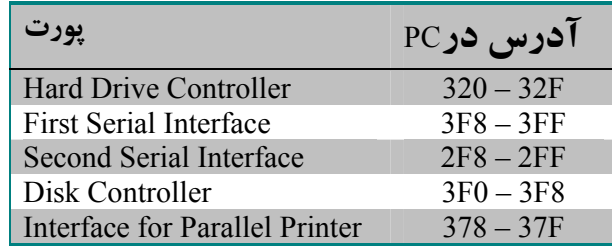

**6** يکی از انواع پورت **پورت های سريال** می باشند. ين نوع پورت يکی از اجزاء اصلی يک PC می باشد. پورت پارالل 8 بيت داده را در واحد زمان انتقال می دهد اما پورت سريال فقط يک بيت را در واحد زمان انتقال می دهد. بنابراين 8 برابر کندتر از **پورت های پارالل** می باشد. در سال <sup>7</sup> استاندارد  $\,{}^{8}_{\rm B}$  استاندارد  $\,{}^{196}$  را تاسيس کرد. در اين استاندارد پروتکل انتقال BIA ${}^{8}_{\rm}$  مؤ سسه اطلاعات ، کابل ها ، سيگنالهای الکتريکی و رابط ها برای يک ارتباط -232RSتعريف شده است.

> انگيزه توليد اين پورت انگيزه توليد پورت USB سه مورد ( وابسته به هم ) زير می باشد :

- **اتصال** PC **به تلفن با سرعت بالا**
	- **استفاده آسان**

ترکيب واسط های گرافيکی کاربر و مکانيزم های سخت افزاری و نرم افزاری همرديف با توليد معماری های جديد گذرگاه ، کامپيوترهايی را ساخته اند که کمتر نياز به پيکربندی دارد و نيز پيکربندی دوباره آن آسان است. از ديدگاه کاربر ، واسط های ورودی و خروجی PC ، مانند پورت های سريال و پارالل ، واسط های صفحه کليد /ماوس/دسته PNP را ندارند. <sup>9</sup> بازی و غيره خصوصيت

<sup>6</sup> Serial Ports

<sup>7</sup> Parallel Port

<sup>8</sup> Electronic Industries Association

<sup>&</sup>lt;sup>9</sup> Plug-and-Play

• **توسعه پورت**

اضافه شدن وسايل جانبی خارجی ادامه يافت تا جاييکه دسترس پذيری پورت ها را تحت فشار قرار گرفت. فقدان يک گذرگاه جانبی دارای دوجهت، کم هزينه، دارای سرعت کم تا متوسط مانع ازدياد وسايل جانبی مانند فاکس/مودم، ماشينهای جوابگو<sup>10</sup> ، اسکنر ها و ... شد. برای هر عملکرد يا توانايی که به PC اضافه می شود، واسط های جديدی برای پاسخ گويی به اين نياز تعريف می شود.USB پاسخی برای نيازهای فوق می باشد. چرا که يک واسط سريال سريع ، هم زمان ، کم هزينه و اتصال پويا می باشد.

اهداف طراحی

USB برای توسعه استاندارد شده در معماری PC بيشتر به منظور بهره گيری از تلفن کامپيوتری ، مصرف کننده و کاربرد های کارا و مفید تعیین شده است. معیار های زیر در معماری  $^{-11} (\rm \, CTI\,)$ USB در نظر گرفته شده است :

- استفاده آسان برای توسعه جانبی PC . - راه کم هزينه ای که سرعت انتقال اطلاعات حداکثر تا 12 s/Mb پشتيبانی می کند. - پشتيبانی کامل برای داده های برای صدا و تصوير فشرده - پروتکل انعطاف پذير برای انتقال ترکيب داده های هم زمان و غير هم زمان - اجتماع در تکنولوژی ابزار مناسب - سازگار با پيکربندی های مختلف و فاکتور های تشکيل کامپيوترشخصی - ارايه يک واسط استاندارد که توانايی انتشار سريع را دارد - پشتيبانی کلاس های جديدی از ابزارها که افزون بر توانايی های PC می باشد

طبقه بندی کاربردها نمودار 2 يک طبقه بندی بر اساس مقدار داده ای که می تواند توسط USB سرويس دهی شود. همانگونه که می بينيد ، يک گذرگاه 12 s/Mb در محدوده داده های کم سرعت و با سرعت متوسط قرار می گيرد. نوعا" انواع داده با سرعت متوسط همزمان هستند در حاليکه داده های با سرعت کم از ابزار های متعامل $^{12}$  می آیند. این USB که پیشنهاد شد یک گذرگاه رومیزی $^{13}$  می باشد

- <sup>10</sup> Answering Machine
- <sup>11</sup> Computer Telephony Integration
- $12$  Interactive
- <sup>13</sup> Desktop

البته براحتی می تواند در محیط های سیار<sup>14</sup> نیز بکار رود. معماری نرم افزار USB از طریق فراهم کردن امکان پشتيبانی چند USB ، اجازه می دهد در آينده ,USB توسعه هايی پيدا کند.

| صفحه كليد، كم هزينه    |  |                                | كم سرعت |
|------------------------|--|--------------------------------|---------|
| ما و س، ا              |  | انزارهای                       |         |
| ابزارهاى استفاده آسان  |  | متعامل                         |         |
| جانبى بازى             |  | 10-100 Kb/s $\bullet$          |         |
| ببكربغدى               |  |                                |         |
| مانيتور<br><b>ISDN</b> |  |                                |         |
| <b>PBX</b>             |  | سرعت متوسط<br>• تلفن ، صدا     |         |
| <b>Pots</b><br>Audio   |  | • تصوير فشرده                  |         |
|                        |  | 500Kb/s-100 Kb/s $\bullet$     |         |
|                        |  |                                |         |
|                        |  |                                |         |
| تصوير<br>دىسكة         |  | سرعت بالا<br>• تصوير<br>وديسكة |         |

نمودار 2 : طبقه بندی کاربردها

خصوصيات اين پورت مشخصات USB امکان انتخاب خصوصياتی از USB را داده و می تواند عملکردهايی را که اجازه مشتق نمودن در سطح سيستم واجزاء را می دهند، فعال سازد. اين خصوصيات در قالب مزايای زير دسته بندی می شوند :

آسان بودن استفاده آن توسط کاربرها

- وجود تنها يک مدل برای کابل کشی و اتصالات
- جزييات الکتريکی از کاربر جدا و پنهان نگاه داشته می شود
- ابزارهای جانبی که هر يک هود را معرفی می کنند و نيز نگاشت اتوماتيک عملکردها به راه انداز و نيز پيکربندی
- ابزارهای جانبی که به صورت پويا قابل اتصال به سيستم بوده و قابليت پيکربندی مجدد را دارند
	- محدوده وسيع کابردها
- مناسب جهت پهنای باندهای مختلف از چند کيلو بيت در ثانيه تا چندين مگا بيت در ثانيه
	- پشتيبانی انتقالات همزمان و نا همزمان بر روی يک سيسم
		- پشتيبانی عمليات همزمان چندين ابزار ( چندين ارتباط )
			- پشتيبانی حداکثر تا 127 ابزار فيزيکی
	- پشتيبانی انتقال چندين جريان داده و پيغام بين ميزبان و ابزارها
- قابليت کار با ابزارهای مرکب ( به معنای ابزارهايی که از چندين عملکرد تشکيل شده اند )
	- $\sim$  سربار $^{-15}$  جزیی پروتکل که منجر به بهره بری بیشتر از گذرگاه می شود.

### پهنای باند همزمان

- پهنای باند گارانتی شده و با تأخير کم که برای تلفن و صدا مناسب می باشد
	- يک کار همزمان ممکن است از تمام پهنای باند گذرگاه استفاده کند

### قابليت انعطاف

- محدوده های وسيعی از اندازه های پاکت را پشتيبانی می کند که اين منجر به وجود گزينه های زيادی برای بافرينگ ابزار می شود
	- کنترل جريان برای کارکردن با بافر در پروتکل گنجانده شده است

استحکام

- مکانيزم بازيافت خطا و کار با خطا در پروتکل گنجانده شده است
	- امکان افزودن يا حذف ابزارها به صورت پويا
		- قابليت تشخيص ابزارهای خطادار

# هماهنگی با صنعت PC

- پياده سازی و الحاق پروتکل ساده است
- هماهنگ با معماری Play And Plug در PC
- استفاده از واسط های سيستم عامل های موجود

## پياده سازی کم هزينه

- کانال فرعی کم هزينه با سرعتی معادل 1.5 مگا بيت در ثانيه
- بهينه شده برای مجتمع کردن آن در ابزار ها و سخت افزار ميزبان
	- مناسب جهت توسعه ابزارهای کم هزينه
		- اتصالات و کابل های کم هزينه
	- بهره گِيری از تکنولوژی های موجود و مناسب

#### مسير ارتقاء

• معماری قابل ارتقاء جهت پشتيبانی چند HC USB در يک سيستم

-2 سخت افزار و نرم افزار

 $^{18}$  اتصال داخلی USB تبادل داده ها $^{16}$  بین میزبان $^{-17}$  ( یک کامپیوتر شخصی ) و یک وسیله جانبی را پشتیبانی می کند. این فصل درباره واسط های<sup>19</sup> لازم برای تسهیل ارتباط بین یک نرم افزار

<sup>&</sup>lt;sup>16</sup> Data

 $17$  Host

<sup>&</sup>lt;sup>18</sup> Peripheral Device

<sup>&</sup>lt;sup>19</sup> Interface

سرویس گیرنده $^{22}$ ،که بر روی یک کامپیوتر شخصی $^{21}$  قراردارد ، و یک عملکرد $^{22}$  که بر روی سخت افزار پياده سازی می شود، توضيح می دهد.

 $\text{USB}_i$ مروری بر ميزبان

ارتباط پورت USB با ديگر قطعات در شکل 3 نشان داده شده است.

ميزبان و سخت افزار جانبی به لايه های مجزايی تقسيم شده اند که در شکل زير نشان داده شده است. فلش های عمودی ارتباط حقيقی در ميزبان را مشخص می کند. واسط های مشابه در سخت افزار جانبی یک سر*ی* پیاده سازی های<sup>23</sup> ویژه می باشند. تمام ارتباطات بین میزبان و سخت افزار جانبی نهايتا" از طريق کابل USB برقرار می شود. اگرچه واسط های منطقی بين دو لايه افقی هم سطح وجود دارد، اما اين ارتباطات بين نرم افزار سرويس گيرنده و عملکردهای مهيا شده بوسيله سخت افزار، به احتياجات نرم افزاری که در حال حاضر از سخت افزار استفاده می کند و نيز توانايی های سخت افزار بستگی دارد.

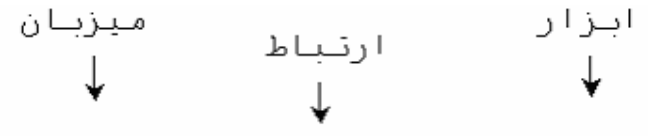

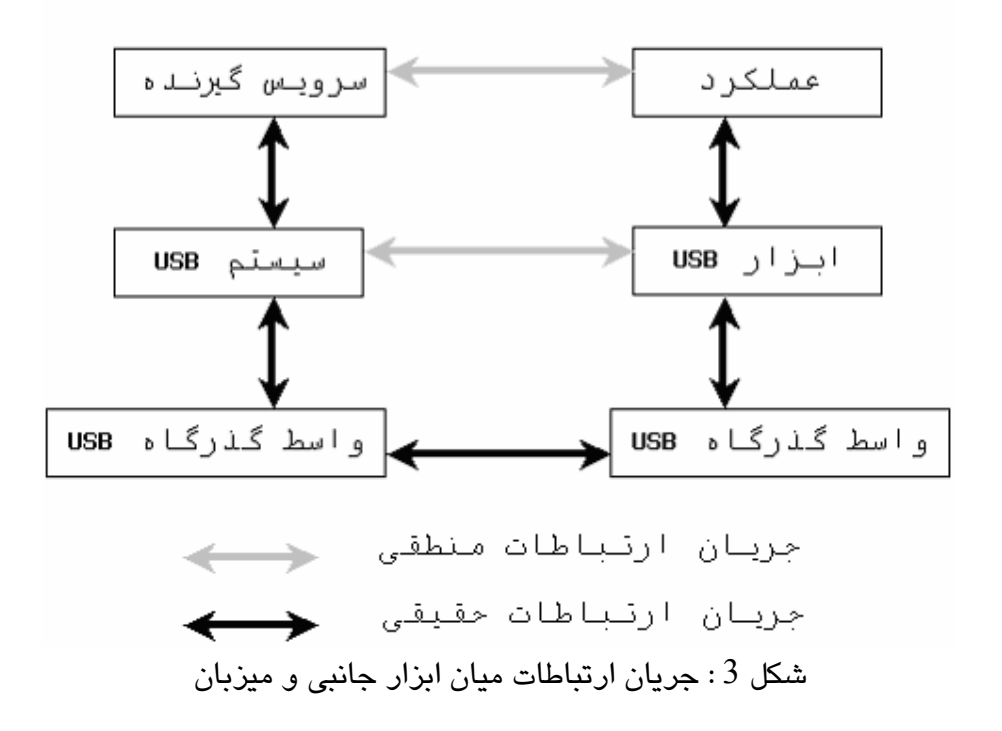

 $20$  Client

- 21 Personal Computer
- <sup>22</sup> Function
- $23$  Implementation

تاثير متقابل سرويس گيرنده و عملکردهای سخت افزار نيازهايی را برای لايه های زيرين و واسط هايشان ايجاد می کند. اين فصل اين مدل را از ديدگاه ميزبان و لايه هايش توضيح می دهد. شکل4 ارتباط ميزبان با سخت افزار جانبی را نشان می دهد.

تنها يک ميزبان (کامپيوتر شخصی ) برای يک پورت USB وجود دارد. مهمترين لايه های يک ميزبان عبارتند از :

- USB bus interface
	- USB System •
	- سرويس گيرنده

interface bus USB با تاثيرات متقابل لايه الکتريکی و لايه پروتکل سر و کار دارد. از نقطه نظر اتصالات داخلی، interface bus USB توسط سخت افزار جانبی و ميزبان مهيا شده است. به عنوان USB bus interface ، چه اگر Host روی بر . ) Serial Interface Engine ( SIE مانند مثال مسؤليت های اضافی ناشی از وظيفه يکتای Host در برابر USB دارد و مانند Controller Host پياده سازی می شود.

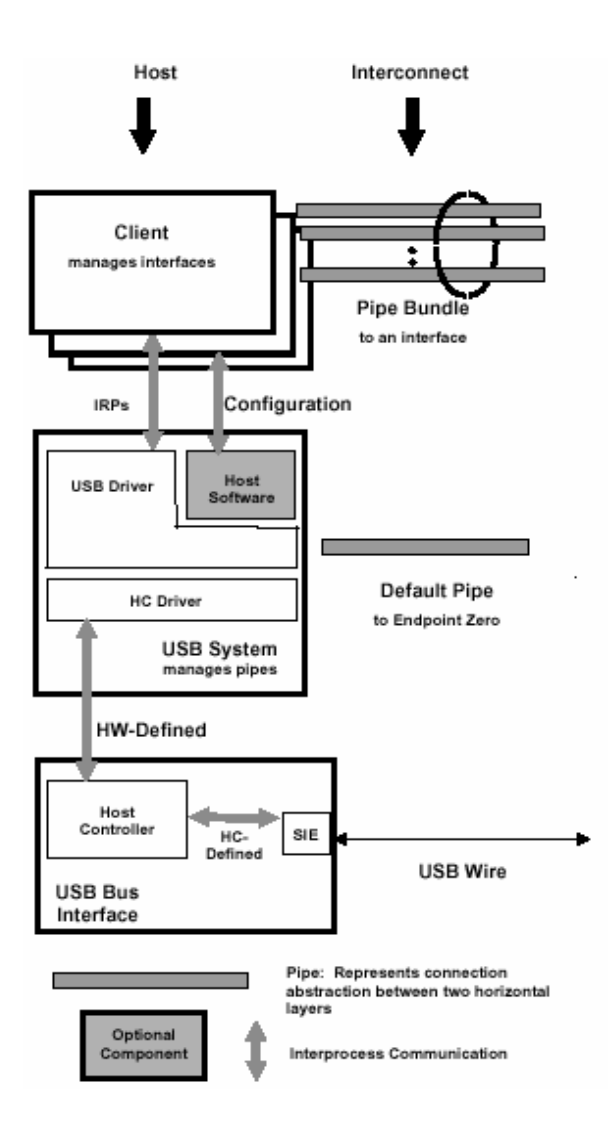

نمودار 4 : ارتباطات ميزبان

System USB از Controller Host برای مديريت انتقال داده ها بين ميزبان و سخت افزار جانبی استفاده می کند. واسط بين اين دو قسمت بستگی به سخت افزار Controller Host دارد. USB System هماهنگ با Controller Host تبديل بين داده های انتقال يافته از طرف ميزبان و داده های موجود در اتصالات USB را انجام می دهد. سيستم USB همچنين مسول مديريت منابع را بر عهده دارد، بنابراين دسترسی سرويس گيرنده  ${\rm BUS}^{24}$  ، مانند عرض باند، و تغذيه  ${\rm BUS}^2$  ،  ${\rm USB}$ امکان پذير می شود.

 $\overline{a}$ <sup>24</sup> Bus Power

System USB سه قسمت اصلی دارد :

- راه انداز کنترل کننده ميزبان $^{25}$  (HCD)
	- $($  (USBD فراه انداز USBD)
		- $^{27}$  نرم افزار میزبان $^{\circ 2}$

HCD به منظور طراحی ساده تر پياده سازی های گوناگون کنترل کننده ميزبان که در داخل سيستم USB قرار دارد ، به کار می رود ، به اين صورت که يک سرويس گيرنده می تواند با سخت افزار جانبی اش ارتباط دوطرفه داشته باشد بدون اينکه بداند که سخت افزار به چه کنترل کننده ای متصل است.

راه انداز ( USBD ) USB واسط اصلی میزبان <sup>28</sup> را برای ارتباط سرويس گيرنده و سخت افزار ( HCDI ( <sup>29</sup> مهيا می کند. واسط بين HCD و USBD با نام واسط راه انداز کنترل کننده ميزبان شناخته می شود. سرويس گيرنده ها مستقيما" نمی توانند به اين واسط دسترسی پيدا کنند . يک HCDI بخصوص ، توسط هر سيستم عاملی که پياده سازی های HC را پشتيبانی کند ، تعريف می شود.

( IRPs ( <sup>30</sup> USBD مکانيزم انتقال داده ها را به صورت پاکت های درخواست ورودی و خروجی ییاده سازی می کند که شامل درخواست انتقال داده از میان یک کانال داده ای<sup>81</sup> می باشد. علاوه بر اين USBD مسؤل آماده كردن تجري*دی<sup>32</sup> ا*ز سخت افزار برا*ی سرو*يس گيرنده هايش می باشد. [ در واقع سرويس گيرنده فقط از طريق راه انداز می تواند به سخت افزار دسترسی پیدا کند. ] که این تجرید می تواند برای پیکربندی<sup>33</sup> و مدیریت حالات<sup>34</sup> دستکاری شود. USBD به عنوان قسمتی از اين تجريد دارای يک کانال داده ای می باشد که تمام ابزار های USB به آن دسترسی دارند. اين کانال داده ای نمايانگر يک ارتباط منطقی بين USBD و تجريد می باشد.که در شکل 2-5 نشان داده شده است.

- 29 Host Controller Driver Interface
- 30 I/O Request Packets
- 31 Pipe
- <sup>32</sup> Abstraction
- <sup>33</sup> Configuration 34 States
- 

<sup>&</sup>lt;sup>25</sup> Host Controller Driver

<sup>26</sup> USB Driver

<sup>&</sup>lt;sup>27</sup> Host Software

<sup>28</sup> USB Host Interface

در بعضی از سیستم عامل ها یک نرم افزار سیستم غیر USB <sup>35</sup> در دسترس است که مکانیزم های لود و پيکربندی را برای راه انداز سخت افزار فراهم می کند. در چنين سيستم عامل هايی ، راه انداز سخت افزار بايد از اين واسط ها به جای دسترسی مستقيم به مکانيزم های USBDI استفاده کند.

لایه سرویس گیرنده شامل تمام ماجول های نرم افزاری<sup>36</sup> می شود که مسؤل ارتباط مستقیم با ابزار USB هستند. هنگامی که هر وسيله به سيستم متصل می شود ، اين سرويس گيرنده ها ممکن است با سخت افزار جانبی ارتباط مستقيم برقرار کنند.

به طور کلی لايه های Host توانايی های زير را دارند :

- شناسايی متصل شدن و قطع شدن ابزارهای USB
- مديريت جريان اطلاعات کنترلی بين ميزبان و ابزار USB
	- مديريت جريان داده ها بين ميزبان و ابزار USB
		- جمع آوری آمار حالات و فعاليت ها
		- کنترل واسط الکتريکی بين HC و ابزار USB

در قسمت های زير اين مسؤليت ها و همچنين احتياجات USBDI با جزييات بيشتر توضيح داده می شود. واسط *ه*ای حقیقی که برای ترکیب ویژه از سخت افزار<sup>37</sup> میزبان و سیستم عامل استفاده می شود که در محیط راهنمای<sup>38</sup> سیستم عامل مناسب شرح داده می شود.

تمام مراکز<sup>39</sup> تغيير حالات داخلی و تغيير حالات پورت هايشان را توسط کانال داده ا*ی* تغيير گزارش می کنند. مثلا" اطلاع دادن اينکه يک ابزار USB به پورتش وصل يا از آن قطع <sup>40</sup> حالت شده است. يک سرويس گيرنده راه انداز USB عموما" می داند که راه انداز Hub اين اطلاعات را دريافت کرده يا نه و همچنين مالک تغيير حالت Hub را می شناسد. در بعضی از سيستم ها راه

<sup>&</sup>lt;sup>35</sup> Non-USB System Software

<sup>&</sup>lt;sup>36</sup> Software Entities

<sup>37</sup> Platform

<sup>&</sup>lt;sup>38</sup> Environment Guide

 $39$  Hub

<sup>40</sup> Status Change Pipe

انداز Hub قسمتی از نرم افزار ميزبان می باشد که توسط سيستم عامل برای مديريت ابزارها مهيا شده است.

مکانيزم های کنترل

اطلاعات کنترلی ممکن است میزبان و یک ابزار USB از طریق سیگنالهای روی باند<sup>41</sup> و یا سیگنالها*ی* خارج از باند<sup>42</sup> عبور کنند. در روش اول اطلاعات کنترلی با داده ها در یک کانال داده ای ترکيب می شوند، در روش دوم اطلاعات کنترلی در يک کانال داده ای مجزا قرار داده می شوند.

یک کانال داده ای پیغام وجود دارد که کانال پیش فرض<sup>43</sup> برای هر ابزار USB متصل شده به سيستم، نام دارد. اين ارتباط منطقی بين ميزبان و يک ابزار USB برای جريان اطلاعات کنترلی استفاده می شود.

يک ابزار USB ويژه ممکن است اجازه استفاده از کانالهای اضافی برای انتقال اطلاعات کنترلی ويژه سخت افزار را بدهد. اين کانال ها مانند کانال پيش فرض از پروتکل های ارتباطی مشابه استفاده می کنند اما اطلاعات انتقال يافته ويژه ابزار USB هستند و جزء استاندارد مشخصات استاندارد شده $^{\rm 44}$  USB نيستند.

راه انداز USB ، کانال پيش فرض مشترک را پشتيبانی می کند که اين کانال متعلق به سرويس گيرنده هاست و آنها از اين کانال استفاده می کنند.

<sup>&</sup>lt;sup>41</sup> In-Band Signaling

<sup>&</sup>lt;sup>42</sup> Out-Of-Band Signaling

<sup>43</sup> Default Pipe

<sup>&</sup>lt;sup>44</sup> Specification

HC مسؤل جريان انتقال داده ها بين ميزبان و ابزار USB می باشد. اين انتقال داده ها مانند يک جريان پيوسته از بايت هاست. USB چهار نوع انتقال داده را پشتيبانی می کند :

- $^{45}$  انتقال اطلاعات کنترلی $^{\rm 45}$ 
	- 46 انتقال غير همزمان
		- 47 انتقال وقفه ای
		- 48 انتقال توده ای

هر وسيله يک يا چند واسط را فراهم می کند که يک سرويس گيرنده ممکن است از آنها برای ارتباط با ابزار استفاده کند. هر واسط از صفر يا چند کانال داده ای ساخته شده است که هر يک به طور جداگانه داده *ه*ا را بین یک سرویس گیرنده و یک نقطه انتهایی ویژه<sup>49</sup> انتقال می دهند. راه انداز USBD ( USB ( واسط ها و کانالها را در يک درخواست صريح نرم افزار ميزبان برقرار می کند. هنگامی که درخواست پيکربندی داده شد HC سرويسی را بر اساس پارامترهايی که توسط نرم افزار ميزبان مهيا شده است ، ارايه می کند.

يک کانال داده ای چندين مشخصه اصلی دارد. چند نمونه از اين مشخصه ها عبارتند از :

- سرعت انتقال اطلاعات
- داده ها با سرعت ثابت و پيوسته انتقال می يابند يا تک تک و پراکنده
	- داده ها چه مدت قبل از تحويل ممکن است به تعويق بيافتند
	- آيا از دست رفتن داده های انتقال يافته فاجعه انگيز می شوند

يک نقطه انتهايی در ابزار USB مشخصه هايی را دارد که برای يک کانال ويژه ، مورد نياز است. نقاط انتهایی به عنوان قسمتی از اطلاعات توصیفی<sup>50</sup> ابزار USB می باشد.

45 Control Transfer

- 46 Isochronous Transfer
- 47 Interrpt Transfer
- 48 Bulk Transfer

<sup>49</sup> Particular Endpoint

<sup>50</sup> Characterization Information

جمع آوری آمار حالات و فعاليت ها

سيستم USB و HC به عنوان ارتباط دهنده مشترک برای تمام انتقالات داده ای و کنترلی بين ميزبان و ابزار USB ، از جايگاه خوبی جهت پيگيری اطلاعات حالات و فعاليت ها برخوردار هستند. چنين اطلاعاتی به محض اينکه درخواستی از طرف نرم افزار ميزبان می آيد، تحويل داده می شوند و نرم افزار اجازه می يابد که اطلاعات حالات و فعاليت ها را مديريت کند.

ملاحظات واسط الکتريکی

ميزبان تغذيه ابزار USB که به سسيستم متصل است را بر عهده دارد. اين تغذيه توسط يک پورت مهيا می شود. <sup>2</sup>-<sup>2</sup> نيازهای HC

در تمام پياده سازی ها ، HC وظايف مشابهی در قبال USB و ابزارهای متصل به آن دارد. اين وظايف در زير توضيح داده شده است. HC نيازهايی هم از ميزبان و هم از USB دارد. در زير مروری مختصر بر عملکردهای مهيا شده

، آمده است. هر يک از اين توانايی ها با جزييات شرح داده شده اند.

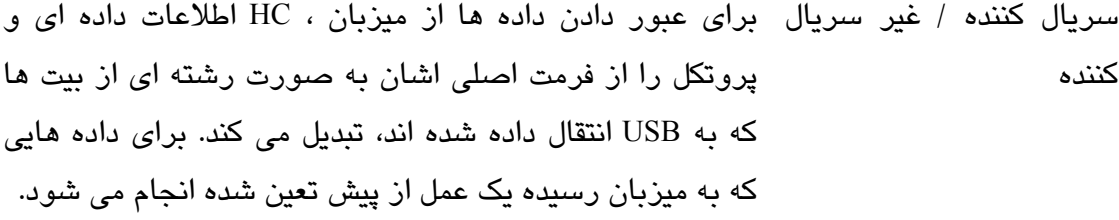

- توليد Frame HC علامت آغاز فريم ها SOF را هر 1 ميلی ثانيه يکبار توليد می کند.
- پردازش داده HC درخواست های عبور داده از ميزبان و انتقال داده به ميزبان را پردازش می کند.
- موتور پروتکل HC پروتکلی که توسط USB شناخته شده است را پشتيبانی می
- کار کردن با خطای انتقال مت قسام HC ها در هنگام کشف کردن و عکس العمل<sup>51</sup> در برابر دسته خطاهای تعريف شده ، رفتار مشابهی را از خود نشان می دهند.
- $^{53}$  مطلع ساختن از راه دور $^{52}$  تمام HC ها بايد توانايی بردن Bus به حالت معلق $^{53}$  و نيز ياسخ دادن به وقايع مطلع کننده Bus را داشته باشند.
- $^{54}$ مرکز اصلی مرکز اصلی عملکردهای استانداردی را برای وصل کردن HC به يک يا چند پورت USB مهيا می کند.
- واسط سيستم ميزبان يک مسير داده با سرعت بالا را بين HC و سيستم ميزبان آماده می کند.

کار کردن با حالات

HC يک سری حالت دارد که سيستم USB آنها را مديريت می کنند. علاوه بر اين HC واسطی را برای دو ناحيه از حالات مربوط به USB ارايه می کند. اين دو ناحيه عبارتند از :

- انتشار تغيير حالت 55
	- مرکز اصلی

مرکز اصلی مانند ساير ابزارهای USB حالات استاندارد مشابهی را به راه انداز Hub ) مرکز ) ارايه می کند. HC اين حالات و گذار<sup>56</sup> اين حالات برای Hub را پشتيبانی می کند.

<sup>51</sup> Reacting

- <sup>52</sup> Remote Wakeup
- <sup>53</sup> Suspended
- 54 Root Hub
- 55 State Change Propagation
- <sup>56</sup> Transition

حالت کلی HC مرتبط با حالت Hub اصلی می باشد. هر تغيير حالتی در HC که مرتبط با ابزارهای متصل شده باشد می بايد به ابزارهای مربوطه منعکس شده بطوريکه حالت HC و ابزار USB سازگار باشند.

سريال کننده / غير سريال کننده

 $^{57}$  انتقال داده ها از میان USB مانند یک رشته بیت فضا اشغال می کند. یک موتور واسط سریال ( SIE ( به عنوان قسمتی از ميزبان يا به عنوان قسمتی از ابزار USB پياده سازی شده است که انتقال سريالی و غير سريالی USB را پشتيبانی می کند. اين SIE قسمتی از HC می باشد.

توليد فريم ها

تقسيم کردن زمان USB به قسمت های 1 ميلی ثانيه ای که "فريم" ناميده می شود، از مسؤليت های HC می باشد. فريم ها بوسيله HC ايجاد می شوند که در فواصل 1 ميلی ثانيه ای علامت های  ${\rm SOF}^{\rm 58}$  را ایجاد می کند. شکل 5 ایجاد فریم ها را نشان می دهد. علامت SOF اولین داده در هر فريم می باشد. پس از ايجاد SOF، HC در باقيمانده هر فريم برای عبور دادن بقيه اطلاعات آزاد می باشد. هنگامی که HC در حالت عملکرد نرمال خود قرار دارد علامت های SOF بايد هر  $\underline{1}$ ميلی ثانيه يک بار صرفنظر از بقيه فعاليتهای Bus ، توليد شود. اگر HC وارد حالتی شود که در آن تغذيه Bus آماده نيست نبايد SOF توليد شود. هنگامی که HC علامت های SOF را توليد نمی کند ممکن است وارد حالت کم کردن تغذیه<sup>59</sup> شود.

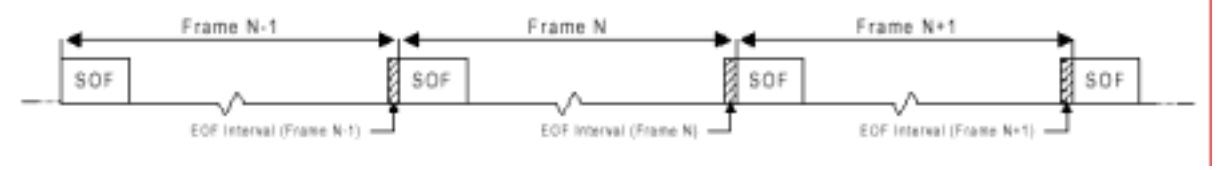

شکل 5 : ايجاد فريم ها

- <sup>57</sup> Serial Interface Engine
- 58 Start Of Frame

<sup>59</sup> Power-Reduced State

علامت های SOF بالاترين حق تقدم دسترسی به Bus را دارند. مدارات الکتريکی در Hub ها ،  $\rm EOF^{60}$  تمام ارسال کننده های فعال را در طول بازه زمانی  $\rm EOF^{60}$  از گذرگاه قطع می سازد تا گذرگاه برای ارسال SOF جديد آماده باشد.

HC بايد اجازه دهد طول فريم ها با زمان +1 بيت تنظيم شود. HC از شماره فريم های جاری که ممکن است توسط سيستم USB خوانده شود، نگهداری می کند.

شماره فريم جاری در موارد زير بکار می رود :

- برای اينکه فريم هايی با شماره منحصر به فرد داشته باشيم.
	- بعد از هر دوره تناوب يک واحد افزايش می يابد.
		- تا رسيدن فريم بعدی مجاز است.

ميزبان 11 بيت کم ارزش شماره فريم جاری را در هر انتقال علامت SOF ، ارسال می کند. هنگامی که درخواستی از HC می آيد، شماره فريم جاری، شماره فريم درخواستی است که انجام شده است. شماره فريمی که توسط ميزبان ( HC يا HCD ( بازگردانده می شود کمتر از 32 بيت است، اگر چه HC احتياجی به نگهداری بيش از 11 بيت را ندارد.

HC در طول بازه های زمانی EOF بايد ارسال اطلاعات را متوقف کند. هنگامی که EOF شروع می شود هر کار زمانبندی شده مشخص برای فريم که بايد ارسال شود، قطع می شود. اگر HC در حال اجرای یک تراکنش<sup>61</sup> باشد و در همین لحظه با علامت EOF برخورد کند، آن تراکنش را پايان می دهد.

پردازش داده ها

HC مسؤل دريافت داده ها از سيستم USB و ارسال آن به USB و همچنين مسؤل دريافت داده ها از USB و ارسال آن به سيستم USB می باشد. فرمت خاصی که برای انتقال داده ها بين سيستم USB و HC استفاده می شود، به طور ويژه پياده سازی شده است.

60 End OF Frame

<sup>61</sup> Transaction

HC واسط لايه پروتکل USB را مديريت می کند. HC اطلاعات مربوط به پروتکل را در فريم های ارسالی قرار می دهد. همچنين اطلاعات پروتکل را که دريافت می کند تفسير می نمايد.

کار کردن با خطاهای انتقال

HC می بايد توانايی شناسايی و کشف خطاهای رخ داده در فريم های انتقالی را داشته باشد. که از نقطه نظر ميزبان عبارتند از :

- حالت timeout که در آن حد اکثر زمانی را که ميزبان پس از انتقال يک پاکت يا نشانه صبر خواهد کرد تا خطا گزارش شود ، می باشد. اين خطاها زمانی رخ می دهد که مقصد قادر به جوابگويی نبوده يا ساختار اطلاعات انتقالی به قدری مخدوش شده که مقصد قادر به تشخيص اطلاعات دريافتی نمی باشد.
- خطاهای داده که ناشی از گم شدن اطلاعات ارسالی يا غير مجاز بودن آنها به ترتيب زيرمی باشد :
- HC يک پاکت ( بسته اطلاعاتی در لايه پروتکل ) را در زمان کوتاهتری نسبت به زمان انتقال مورد نياز ارسال و يا در يافت می کند به عنوان مثال می توان از انتقال بعد از EOF نام برد.
	- فيلد CRC غير مجاز در پاکت دريافتی
		- خطای پروتکل
	- يا توافق اوليه نامناسب می باشد. <sup>62</sup> PID غير مجاز که ناشی از عدم توافق اوليه
		- اشتباه  $\mathrm{EOP}^{63}$  •
		- Bit Stuffing خطای•

برای هر انتقال داده ( چه از نوع یکجا یا توده ای $^{64}$  و چه از نوع وقفه ای ) ، میزبان می باید تعداد خطاهای رخ داده را نگهداری کند. خطا ناشی از شرايط فوق الذکر می باشد. و هيچ خطايی

 $62$  Handshake

<sup>63</sup> End Of Protocol

 $64$  Bulk

بوسیله Nack $^{65}$  شناخته نمی شود. اگر تعداد خطاهای مربوط به یک تراکنش به 3 برسد میزبان از ارسال صرفنظر می کند. در اينصورت آخرين خطا به کاربر منعکس می شود تراکنش های هم زمان صرفنظر از نتيجه آن ، فقط يک بار جهت اجرا در نظر گرفته می شوند و لذا هيچ شمارنده ای جهت شمارش خطاهای اين نوع تراکنش نگهداری نمی شود.

مطلع ساختن از راه دور

اگر سيستم USB نخواهد که Bus را در حالت معلق ( بيکاری موقت ) قرار دهد به HC دستوری ارسال می کند تا ارسال ترافيک خود را روی Bus متوقف کند. از قبيل SOF ها . بدين صورت تمام ابزارهای USB در حالت معلق قرار می گيرند در اين حالت سيستم USB، HC را قادر می سازد تا پاسخگوی رخدادهای مطلع کننده باشد. بدين ترتيب HC قادر خواهد بود به سيگنالهای مطلع کننده پاسخ داده و سیستم میزبان را مجددا" راه اندازی<sup>66</sup> کند.  $(Root Hub)$  (مرکز اصلے)

Hub اصلی ارتباط ميان HC را با يک يا چند پورت USB برقرار می کند. Hub اصلی از لحاظ عملکرد دقيقا" مانند ساير Hub ها می باشد. جز اينکه واسط سخت افزاری و نرم افزاری بين Hub و HC در غالب پياده سازی های سخت افزاری خاصی تعريف می شود.

راه اندازی های مجدد پورت

Hub های اصلی مدت زمان راه اندازی مجدد را حد اقل 50 ميلی ثانيه در نظر گرفته اند. اگر مدت راه اندازی مجدد توسط سخت افزار کنترل شود و تايمر سخت افزار کمتر از 50 ميلی ثانيه باشد سيستم USB می تواند به هر تعداد راه اندازی مجدد پشت سر هم صادر کند تا به ميزان کافی اين زمان طولانی شود.

<sup>&</sup>lt;sup>65</sup> Negative Acknowledge

 $66$  Reset

واسط سيستم ميزبان

HC يک گذرگاه واسط پر سرعت به حافظه اصلی ( RAM ( برقرار می کند. انتقال فيزيکی بين حافظه و کابل USB به طور اتوماتيک توسط HC انجام می شود. زمانيکه بافرهای داده نياز به پر شدن يا خالی شدن داشته باشند ، HC سيستم USB را مطلع می سازد.

# **3-2 مروری بر مکانيزم های نرم افزاری**

راه انداز HC و راه انداز USB در واقع واسط های نرم افزاری را در سطوح مربوط به خود ارايه می کنند. گرچه اين دو راه انداز بايد بگونه ای هماهنگ عمل کنندکه نيازهای سيستم USB را برآورده سازد.( نمودار 2-5 را نگاه کنيد ) نيازهای سيستم USB در مرحله اول به عنوان نيازهای طراحی واسط راه انداز USB بيان می شود. تقسيم وظايف بين راه انداز HC و USB تعريف نشده است گرچه يکی از نيازمنديهای HCDI که می بايد حتما" در نظر گرفته شود آن است که در يک سيستم عامل مشخص ، چندين پياده سازی HC را پشتيبانی می کند.

راه انداز HC در واقع تجريدی از HC و نيز انتقال داده از ديدگاه HC روی USB، را فراهم می کند. راه انداز USB نيز تجريدی از ابزار USB و انتقال داده بين راه انداز USB و ابزار USB را فراهم می کند. روی هم رفته سيستم USB به عنوان سيستمی جهت تسهيل انتقال اطلاعات بين سرويس گيرنده و عملکرد ها ، فراهم می کند. همچنين به عنوان نقطه کنترل واسط های خاص USB ابزار USB می باشد. سيستم USB به عنوان سيستمی جهت تسهيل انتقال اطلاعات ، قابليت های مديريت بافر را فراهم می کند. همچنين همزمان کردن انتقال داده را مطابق با نيازهای سرويس گيرنده فراهم می سازد.

در قسمت بعد روال های لازم جهت ارسال داده از طريق واسط راه انداز USB تشريح می شود. پيکربندی ابزار

بسته به نوع سيستم عامل پيکربندی ابزار با استفاده از اجزاء نرم افزاری و سلسله رخدادهای مختلفی انجام می شود. سيستم USB هيچ سيستم عامل خاصی را در نطر نگرفته است اگرچه يک سری نيازمنديهای پايه وجود دارد که می بايد توسط هر نوع پياده سازی سيستم USB لحاظ شود. در برخی از سيستم عامل ها نرم افزار های ميزبان موجود ، اين نيازمنديها را فراهم می سازد اما در برخی ديگر سيستم USB خود بايد اين توانايی ها را فراهم کند. سيستم USB در نظر می گيرد که <sup>67</sup> يک سرويس گيرنده خاص برای راه انداز USB به نام راه انداز Hub جهت افزودن يا حذف ابزار ها از يک Hub بخصوص بکار می رود. زمانيکه اين راه انداز Hub در اين رابطه ( افزودن يا حذف ابزارها ) دستوری دريافت کند ، آنگاه نرم افزارهای ديگری از ميزبان و ساير سرويس گيرنده های راه انداز USB را در يک سيستم عامل خاص جهت تشخيص و پيکربندی ابزار بکار خواهد گرفت. اين مدل در نمودار 6 نشان داده شده است. زمانيکه يک ابزار USB اضافه می شود راه انداز Hub يک پيغام از Hubی که اين تغيير را شناسايی کرده دريافت می کند. راه انداز Hub با استفاده از اين اطلاعات که توسط Hub فراهم شده یک شناسه ابزار<sup>68</sup> از راه انداز USB درخواست می کند. راه انداز USB در پاسخ یک کانال داده ای برای آن ابزار ايجاد کرده و پس از آن شناسه ابزار را به راه انداز Hub ارايه می دهد.

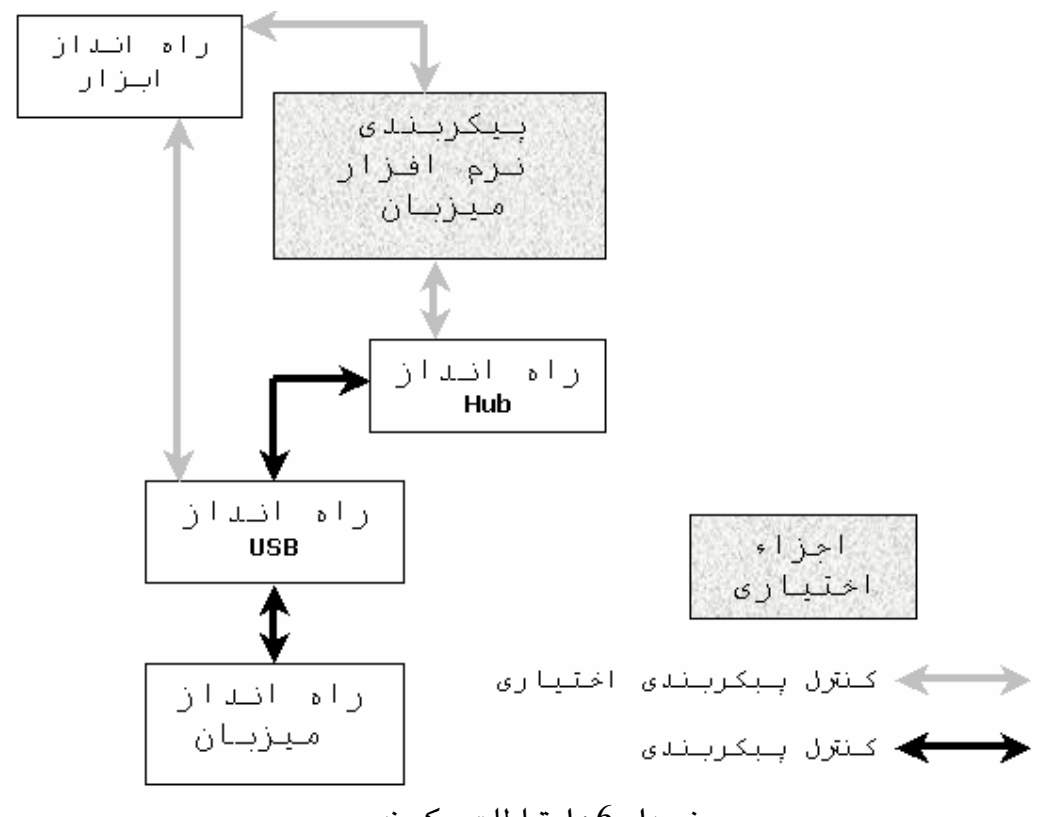

نمودار 6 : ارتباطات پيکربندی

در اين مرحله ابزار آماده پيکربندی می باشد. برای هر ابزار سه پيکربندی لازم است قبل از آنکه آن ابزار جهت استفاده آماده شود :

67 Hub Driver

 $\overline{a}$ 

<sup>68</sup> Device Identifier

- .1 پيکربندی ابزار : اين پيکربندی شامل تنظيم تمام پارامترهای USB در آن ابزار و نيز اختصاص تمام منابع ميزبان که مرتبط با ابزار است می باشد. اين مرحله از طريق تنظيم مقادير پيکربندی در ابزار انجام می شود. علاوه بر پيکربندی کلی می توان تعداد محدودی از مقادير پيکربندی را نيز تغيير داد. زمانيکه ابزار پيکربندی شده از ديدگاه ابزار می توان آن را آماده استفاده فرض کرد.
- .2 پيکربندی USB : به منظور ايجاد يک کانال داده ای راه انداز USB که برای سرويس گيرنده قابل استفاده باشد می بايد اطلاعات بيشتری خارج از آنچه برای ابزار لازم است توسط سرويس گيرنده مشخص شود. اين اطلاعات که به عنوان خط مشی کانال داده ای<sup>69</sup> شناخته می شود، در واقع نحوه استفاده سرويس گيرنده از کانال داده ای را مشخص می نمايد. اين اطلاعات شامل مواردی چون حداکثر ميزان داده که سرويس گيرنده می تواند با يک درخواست از نوع وقفه منتقل کند، می باشد.
- .3 پيکربندی عملکردها : پس از آنکه پيکربندی های مرحله 1 و 2 انجام شد، از لحاظ USB ، کانال داده ای کاملا" آماده استفاده می باشد گرچه ممکن است موارد پیکربن*دی* دیگر*ی* مانند پیکربن*دی* وابسته به *فروشنده<sup>70</sup> م*ورد نیاز باشد قبل از آنکه سرويس گيرنده واقعا" بتواند از کانال داده ای استفاده کند. اما اين پيکربندی يک موضوع اختصاصی بين ابزار و سرويس گيرنده است و توسط راه انداز USB استاندارد نمی شود.

مديريت منابع

هر زمان که يک کانال داده ای توسط راه انداز USB برای يک مقصد برقرار می شود سيستم USB می بايد تعيين کند که آيا می تواند کانال داده ای را پشتيبانی کند يا خير. سيستم USB اين تصميم را بر اساس نيازهايی که در مورد مقصد تشريح شده است ، انجام می دهد. يکی از اين نيازها که بايد به منظور ايجاد يک کانال داده ای برای يک مقصد، پشتيبانی شود، عبارت از پهنای باند ارسال مورد نياز جهت انتقال اطلاعات مقصد، می باشد. جهت بررسی پهنای باند در دسترس، دو مرحله وجود دارد : نخست حداکثر زمان اجزای يک تراکنش محاسبه می شود

- $\overline{a}$ <sup>69</sup> Pipe Policy
- $70$  Vendor

سپس با استفاده از جدول زمانبندی فريم تعيين می شود که آيا تراکنش مذکور قابل انجام است يا خير.

اختصاص پهنای باند برای کانال های داده ای هم زمان و وقفه ای و نيز تعيين اينکه آيا يک تراکنش خاص داده يا کنترل در يک فريم ، قابل ارسال است يا خير، می تواند توسط يک نرم افزار در سيستم USB انجام شود. اگر زمان اجرای واقعی يک تراکنش در HC از مقدار تعيين شده توسط نرم افزار بیشتر باشد، HC مسؤل تأمین تمامیت $^{-7\,1}$  فریم می باشد. در ادامه نیازهای اين نرم افزار در سيستم USB مورد بحث قرار می گيرد. به منظور تعيين اينکه می توان پهنای باند تخصيص داد و يا اينکه تراکنش در يک فريم انجام شود حداکثر زمان اجرای تراکنش بايد محاسبه شود. محاسبه اين زمان نياز به اطلاعات زير دارد ( توجه کنيد که برخی از اين اطلاعات مکن است لزوما" توسط سرويس گيرنده تعيين نشود ) :

- تعداد بايت های داده که بايد انتقال پيدا کند.
	- نوع انتقال
- عمق توپولوژی : اگر دقت کمتری مورد نياز باشدحداکثر عمق توپولوژی می بايد در نظر گرفته شود.

در این محاسبه باید زمان انتقال بیت ( سرعت ارسال )، تاخیر در انتشار<sup>72</sup> سیگنال در توپولوژ*ی* و هر گونه تاخير ديگر که در پياده سازی خاص وجود دارد از قبيل زمان پردازش در HC در نظر گرفته شود. انتقال داده ها

پايه تمام ارتباطات سرويس گيرنده و عملکردها، واسط است که عبارت از تعدادی کانال داده ای مرتبط به هم که همگی به يک ابزار USB خاص مربوط می باشد.

در ميزبان يک واسط خاص دقيقا" توسط يک سرويس گيرنده مديريت می شود. اين سرويس گيرنده هر کانال آن واسط را از طريق تنظيم خط مشی آن کانال مقداردهی می نمايد. که اين شامل حداکثر میزان داده که در هر  $\mathrm{IRP}^{73}$  انتقال می یابد و نیز حداکثر زمان سرویس دهی آن کانال می باشد. زمان سرويس دهی کانال داده ای بر حسب ميلی ثانيه بيان می شود. و عبارت از

 $71$  Integrity

<sup>72</sup> Propagation Delay

<sup>73</sup> I/O Request Packet

مدت زمانی است که طول خواهد کشيد تا داده IRP برای يک کانال داده ای هم زمان منتقل شود. اين زمان ، همچنين بازه زمانی سرکشی به کانال داده ای را برای يک کانال داده ای وقفه ای مشخص می کند. زمانيکه درخواست خاصی کاملا" انجام شود، سرويس گيرنده مطلع خواهد شد. سرویس گیرنده اندازه هر IRP را مدیریت می کند بگونه ای محدودیتهای سیکل وظیفه<sup>74</sup> و تاخير آن رعايت شود.ساير اطلاعات خط مشی در مورد اطلاعات لازم جهت مطلع کردن سرويس گيرنده می باشد.

سرويس گيرنده فضای بافر مورد نياز جهت نگهداری داده های انتقال يافته را فراهم می کند. سيستم USB از خط مشی به منظور تعيين فضای کاری اضافی که مورد نياز خواهد بود، استفاده می کند.

سرويس گيرنده داده های خود را مانند يک جريان اطلاعات پيوسته و سريال می بيند و آنها را به همان طريق که جريان اطلاعاتی روی ساير انواع تکنولوژی های گذرگاه مديريت می شوند، مديريت خواهد کرد. سيستم USB بسته به خط مشی خود و محدوديتهای HC درخواست سرويس گيرنده را به درخواست های کوچکتری جهت ارسال روی USB تقسيم می کند. گرچه هنگامی که سيستم USB می خواهد چنين تقسيمی را انجام دهد، دو نيازمندی زير بايد برآورده شوند :

- تقسيم جريان داده به قسمتهای کوچکتر بايد از ديد سرويس گيرنده مخفی باشد.
	- نمونه های USB در تراکنش های ارسالی روی گذرگاه تفکيک نمی شود.

زمانيکه يک سرويس گيرنده قصد انتقال داده را دارد يک IRP به راه انداز USB ارسال می کند. بسته به جهت انتقال داده يک بافر<sup>75</sup> داده خالی يا پر آماده می شود. زمانيکه درخواست کامل شود ( به طور موفقيت آميز يا در اثر رخداد خطا ) ، IRP و وضعيت آن به سرويس گيرنده بازگردانده می شود. در مواردی که لازم باشد اين وضعيت به ازاء هر تراکنش ارايه می شود.

<sup>74</sup> Duty Cycle

 $75$  Buffer

# **4-2 راه انداز** HC

HCD در واقع تجريدی از سخت افزار HC و انتقال داده ای روی USB از ديدگاه HC می باشد. واسط راه انداز HC بايد نيازهای زير را برآورده سازد :

- تجريدی از سخت افزار HC فراهم کند.
- تجريدی از انتقال داده روی کابل USB توسط HC فراهم کند.
- − تجریدی از تخصیص<sup>76</sup> و آزاد سازی $^{77}$  منابع $^{\prime 78}$  جهت ارایه سرویس گارانتی شده به ابزارهای USB فراهم کند.
- بر اساس تعاريف کلاس های Hub، Hub ريشه و رفتارش را ارايه کند. اين شامل پشتيبانی Hub ريشه به گونه ای که راه انداز Hub بتواند با آن همانند ساير Hub ها ارتباط برقرار کند، می باشد. در حالت خاص گرچه Hub ريشه می تواند به صورت ترکيبی از سخت افزار و نرم افزار پياده سازی شود. اما در ابتدا Hub ريشه به آدرس پيش فرض ابزار پاسخ می دهد ( از دیدگاه سرویس گیرنده ) و در پاسخ اطلاعات توصیفگر<sup>79</sup> را بازمی گرداند که در آن آدرس ابزار مشخص شده و ساير درخواست های کلاس Hub را پشتيبانی می کند. با اين وجود توليد تراکنش های گذرگاه به منظور انجام چنين رفتاری ممکن است لازم باشد يا نباشد. و بدين طريق تعامل نزديکی بين HC و Hub ريشه ايجاد می شود.

راه انداز HC يک واسط نرم افزاری فراهم می کند که تجريد های مورد نياز را پياده سازی می کند. وظيفه HCD فراهم نمودن تجريدی است که جزييات سخت افزار HC را مخفی کند. در واقع لايه را به راه انداز HC مربوطه ارجاء می دهيم. يک راه انداز Hub ممکن است چندين HC را مديريت کند. واسط راه انداز HC مستقيما" توسط سرويس گيرنده قابل دسترسی نيست. بنابراين نيازمنديهای يکديگر تفاوت می کنند. مکانيزم هايی که توسط راه انداز USB فراهم می شود با استفاده از مکانيزم های فراهم شده توسط سيستم عاملی که USB در آن اجرا می شود، پياده سازی می شود. در ادمه قابليت های پايه ای مورد نياز برای تمامی پياده سازی های مختلف راه انداز USB ، مورد بحث قرار می گيرد. جهت اطلاع از عملکرد های خاص يک سيستم عامل برای راه انداز USB به راهنمای مربوط به آن سيستم عامل مراجعه کنيد. يک نسخه از راه انداز USB دسترسی به يک يا چند راه انداز HC که به نوبت به يک HC يا بيشتر متصل می شوند، را هدايت

- 78 Resource
- 79 Descriptor

<sup>76</sup> Allocation

<sup>77</sup> Deal location

می کند. چگونگی مديريت نسخ راه انداز USB در صورت وجود بستگی به سيستم عامل دارد گرچه از ديدگاه سرويس گيرنده، راه انداز USB که سرويس گيرنده با آن در ارتباط است، تمام انواع ابزارهای USB متصل شده را مديريت می کند.مربوط به واسط راه انداز HC در اينجا مورد بحث قرار نمی گيرد.پايينتر سخت افزار HC همان کابل فيزيکی USB و تمام ابزار های USB متصل شده می باشد. HCD پايينترين لايه نرم افزاری در نرم افزار USB می باشد. . HCD تنها يک سرويس گيرنده دارد که عبارت از راه انداز USBD ( USB ( می باشد.

# $\text{USB}$  راه انداز  $5-2$

راه انداز USB مجموعه مکانيزم هايی را فراهم می کند که اجزاء سيستم عامل از قبيل راه انداز ابزارها به منظور دسترسی به ابزارهای USB از آنها استفاده می کنيم. بدين صورد دسترسی به ابزار USB تنها از طريق راه انداز USB ميسر می باشد. پياده سازی های راه انداز USB مختص هر سيستم عامل با بررسی راه انداز USB سرويس گيرنده های راه انداز USB دستورات را به ابزار ها هدايت کرده و جريان داده ها را به يا از سمت کانال داده ای حرکت می دهد. راه انداز USB دو دسته مکانيزم نرم افزاری به سرويس گيرنده ها ارايه می کند : مکانيزم های دستورات <sup>و</sup> مکانيزم های کانال داده ای.

مکانیزم *ه*ای دستورات به سرویس گیرنده ها اجازه می دهد که اعمال<sup>80</sup> راه انداز USB را کنترل و يا پيکربندی نموده و همچنين يک ابزار USB را پيکربندی و به طور عام کنترل کند. در حالت خاص مکانيزم های دستوری کليه دسترسی ها به کانال داده ای پيش فرض ابزار را فراهم می کند.

مکانيزم های کانال داده ای به سرويس گيرنده راه انداز USB اجازه می دهند تا انتقالات داده و کنترل مخصوص به يک ابزار را مديريت کنند. مکانيزم های کانال داده ای به سرويس گيرنده اجازه نمی دهند که مستقيما" به کانال داده ای پيش فرض ابزار دسترسی پيدا کند. نمودار 7 ساختار کلی راه انداز USB را نمايش می دهد.

<sup>80</sup> Operation

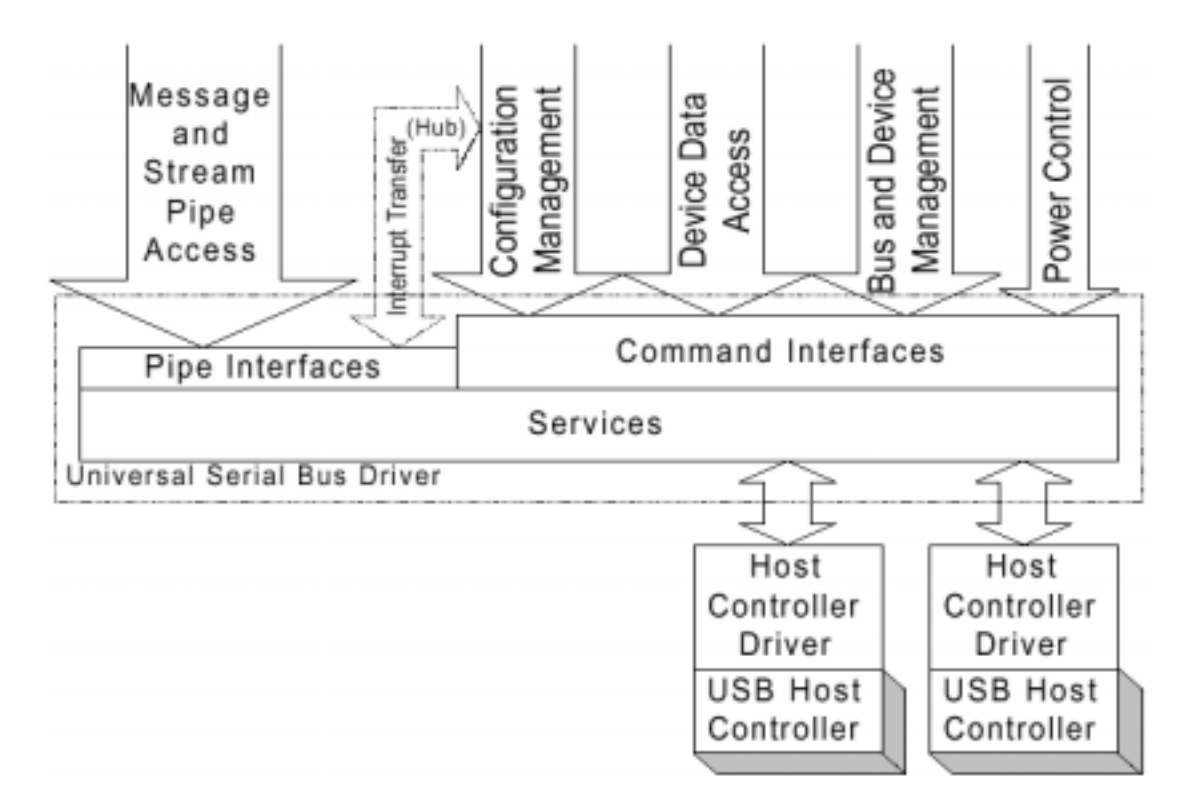

نمودار 7 : ساختار راه انداز USB

# **مقداردهی اوليه راه انداز** USB

مقدار دهی اوليه راه انداز USB وابسته به نوع سيستم عامل می باشد زمانيکه يک USB خاص که توسط يک راه انداز USB مديريت می شود، مقداردهی اوليه می گردد. اطلاعات مديريتی مربوط به آن USB نيز ايجاد می شود. برخی از اين اطلاعات مديريتی عبارتند از آدرس پيش فرض و کانال داده ای پيش فرض ابزار می باشد.

هنگامی که يک ابزار به USB متصل می شود به يک آدرس خاص که آدرس پيش فرض ناميده می شود پاسخ می دهد تا زمانيکه آدرس منحصر بفرد مر بوط به آن ابزار توسط شمارنده گذرگاه تخصيص داده شود. به منظور برقراری ارتباط بين سيستم USB و ابزار جديد ، بايد زمانيکه يک ابزار متصل می شود، آدرس پيش فرض ابزار و کانال داده ای پيش فرض آن بايد به راه انداز Hub ارايه شود. در طول فرايند مقداردهی اوليه ابزار آدرس پيش فرض به آدرس منحصر بفرد ابزار تغيير می يابد.

#### **استفاده از کانال داده ای راه انداز** USB

کانال های داده ای در واقع روش هايی هستند که از طريق آنها يک ابزار با يک نرم افزار ميزبان مرتبط می شود. هر کانال داده ای دقيقا" متعلق به يک المان ( موجوديت ) نرم افزاری در ميزبان می باشد. گرچه مفاهيم پايه کانال ها يکسان است يعنی مستقل از مالک کانال، اما برخی تفاوت ها در قابليت های دو گروه از کانال ها به شرح زير، برای سرويس گيرنده راه انداز USB وجود دارد.

- کانال های پيش فرض که صاحب آنها راه انداز USB بوده و توسط آن نيز مديريت می شوند
- تمام انواع ديگر کانال ها که توسط سرويس گيرنده های راه انداز USB مديريت می شوند و مالک آنها نيز همين سرويس گيرنده ها می باشند.

کانال های پيش فرض هيچ گاه مستقيما" توسط سرويس گيرنده ها در دسترس قرار نمی گيرند. گرچه از اين کانال ها اغلب جهت اجرای بخشی از درخواست های سرويس گيرنده در قالب مکانيزم های دستوری استفاده می شود.

## **کانالهای پيش فرض**

راه انداز USB مسؤل تخصيص و مديريت بافر های لازم به منظور پشتيبانی انتقالات روی کانال پيش فرض که از ديد سرويس گيرنده مخفی است، می باشد از قبيل تنظيم آدرس ابزار. برای برخی انتقالات روی کانالی که از ديد سرويس گيرنده مخفی نمی باشد از قبيل ارسال دستورات کلاس و فروشنده و يا خواندن توصيف گر ابزار ، سرويس گيرنده می بايد خود، بافرهای مورد نياز را فراهم کند.

## **کانالهای سرويس گيرنده**

هر کانالی که توسط راه انداز USB مالکيت و مديريت نشود ، توسط سرويس گيرنده راه انداز USB مالکيت و مديريت می شود. از ديدگاه راه انداز USB تنها يک سرويس گيرنده مالک کانال می باشد. در واقع گروه هماهنگی از سرويس گيرنده ها ، می توانند يک کانال را مديريت کنند البته در صورتيکه همگی به گونه ای هماهنگ به عنوان يک مالک کانال عمل کنند. سرويس گيرنده مسؤل فراهم نمودن مقدار بافر مورد نياز جهت ارايه سرويس با نرخ انتقال انبوه داده کانال داده ای ، در يک بازه زمانی سرويس دهی ، قابل حصول توسط سرويس گيرنده، می باشد. ساير نيازمنديهای بافرينگ توسط سيستم USB مشخص می شود.

### **قابليت سرويس دهی راه انداز** USB

راه انداز USB سرويس هايی در موارد زير فراهم می کند :

- پيکربندی از طريق مکانيزم های دستوری
- سرويس های انتقال از طريق مکانيزم های دستوری و کانال داده ای
	- آگاه سازی از وقوع رخداد ها
	- گزارش دهی از وضعيت و نيز جبران خطا

نتيجه گيری

همانگونه که می دانيم با گذشت زمان نيازهای بشر افزايش می يابد که اين افزايش ناشی از آرزو برای رسيدن به آسايش و رفاه بيشتر و از طرف ديگر پيشرفت روز افزون علم و تکنولوژی می باشد. در صنعت کامپيوتر با **بوجود آمدن ابزارهای سريعتر، هوشمندتر** و از سوی ديگر **افزايش ابزارهای جانبی** ، نياز برای يک پورت که با **هزينه کم** بتوان اين ابزارها را با **سرعت بالا (انتقال اطلاعات)** به کامپيوتر وصل و از آنها بطور بهينه استفاده کرد، روز به روز افزايش يافت. پورت USB پاسخی برای نيازهای فوق می باشد. از ويژگيهای اين پورت می توان به مواردی مثل آسان بودن استفاده از آن ، محدوده وسيع کاربردها ، پهنای باند بالا ، قابليت انعطاف ، پياده سازی کم هزينه و مهمتر از همه معماری قابل ارتقاء می توان اشاره کرد. چرا که معماری آن به گونه ای طراحی شده است که قابليت پشتيبانی چند HC USB در يک سيستم را دارد.

مراجع

- 1. "USB Specification" [PDF], chapter 1,3,4,10 , Sep. 23 1998, Revision 1.1 .
- 2. "PC Intern", Michael Tischer,  $5<sup>th</sup>$  Edition, chapter 7, 8, 27.
- 3. "Upgrading and Repairing PCs", Edward Griffin, Eight Edition, 1998, chapter 11.